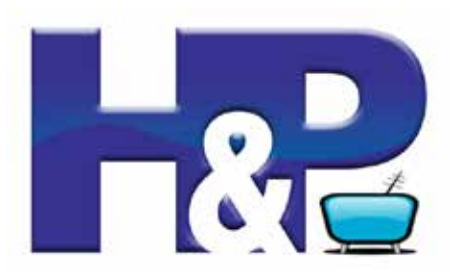

H&PTV Postcard 01 by Rick Morris

## How to Connect Your iPad to Your Apple TV with Your Own Classroom Network for Just \$25

In a recent post, I asked if anyone out there was using a TP-Link mini-router to create a classroom network. And I didn't mean that you were connected to the internet. I'm talkin' simple. You know, using your own wifi router to connect your iPad to the Apple TV in your classroom. Because for that, we don't need no stinkin' internet connection. We're just creating an ad hoc network to use within the classroom. But I didn't hear from anyone.

So, all right, I'll do it. For the past two years, I've had my iPad, iPod Touch, and Apple TV connected to a network I carry with me in a soft case. From PD to PD, I'm able to present wirelessly with the iPad.

When it first dawned on me I could actually do this, I went on Craig's List and found an Airport Express for fifty bucks. Took me about an hour of noodling to get things working properly the first time I tried it.

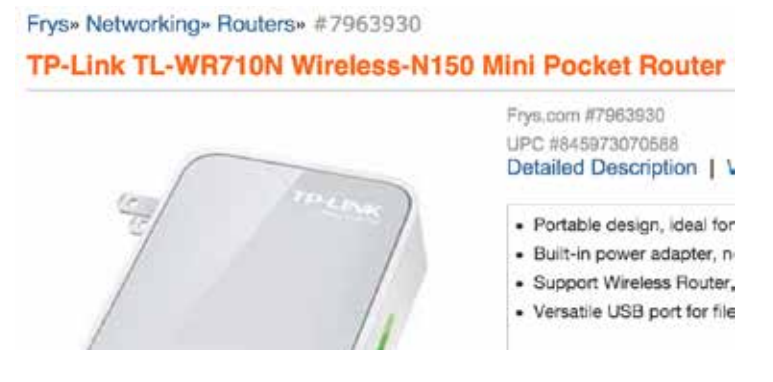

JUNE<sub>28</sub> 2015

And, yes, you'll still be using the school's internet connection. That's what your classroom computer is for. However, you'll also be using a private network for the presentation piece which will make things more stable and, thus, more dependable. Nothing like having a tech fault in the middle of a lesson, eh? Good times.

Take a pass on that and get a simple wifi router that will enable your iPad to talk to your Apple TV wirelessly.

Long story short—if it's even possible at this point—I figured I'd get off the bench and do just that. Try the router, that is. Found it at the local Fry's Electronics store for \$22.99. [available online] Took it home and used it as the network for my own kit. Fired up my iPad for an airplay hand-off to Apple TV and, voila, it worked! This thing is sweet. And a snap to set up. In less than 10 minutes I was broadcasting.

I'll demonstrate the step-by-step process in a couple of YouTube how-to videos that will be going out next week. From the stuff you need to how you connect it, I'll show you the whole thing. It's really quite simple.